#### CS6848 - Principles of Programming Languages Principles of Programming Languages

#### **V. Krishna Nandivada**

IIT Madras

#### Recap

V.Krishna Nandivada (IIT Madras) CS6848 2 / 39

• Type systems

• Recursive types • polymorphic types

• Semantics • Type inference • Type soundness

• Simply typed lambda calculus

• Typed Assembly Language

# Continuation Passing Style

#### **Goal: translate a scheme program into efficient code**. Four steps.

- **1** From a Scheme program to a Scheme program in tail form.
	- transform the program such that functions never return.
	- done by introducing continuations.
	- Program in tail form needs no stack (except for passing arguments).
- <sup>2</sup> From a Scheme program in tail-form to a Scheme program in first-order form.
	- transform the program such that all functions are defined at the top level.
	- Represent the continuations as first-order data structures.
- <sup>3</sup> From a Scheme program in first-order form to a Scheme program in imperative form.
	- transform the program such that functions take no arguments.
	- pass the arguments in a fixed number of global variables.
	- need no stack at all as no arguments are passed.
- **4** From a Scheme program in imperative form to C, machine code, etc.
	- A Scheme program in imperative form is close to machine code.
	- key task is to replace each function call with a jump.

#### recursive procedures

#### (define fact

```
(lambda (n)
```

```
(if (zero? n) 1 (* n (fact (- n 1)))))
```

```
(fact 4) = (* 4 (fact 3))= (+ 4 (+ 3 (fact 2)))(* 3 (* 2 (fact 1))))(* 3 (* 2 (* 1 (fact 0))))4 (* 3 (* 2 (* 1 1))))
           (* 4 (* 3 (* 2 1)))= (* 4 (* 3 2))
        = (* 4 6)
        = 24
```
- $\bullet$  each call of  $fact$  is made with a promise that the value returned will be multiplied by the value of  $n$  at the time of the call; and
- $\bullet$  thus  $\text{fact}$  is invoked in larger and larger control contexts as the calculation proceeds.
- $\bullet$  the contexts are passed in the stack.

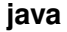

}

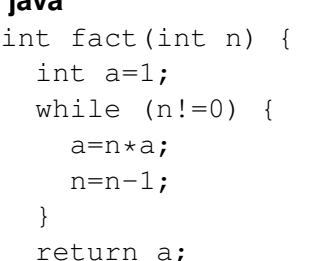

#### **scheme**

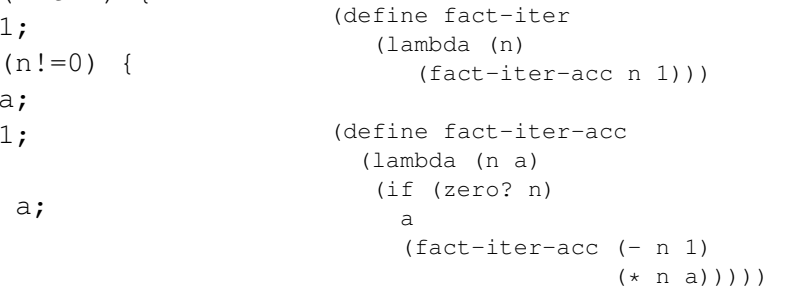

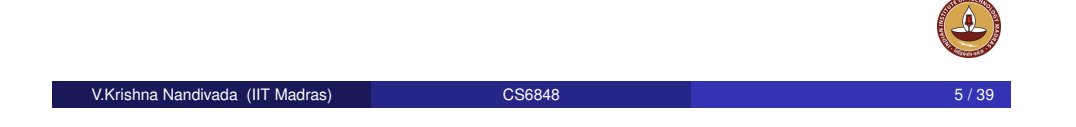

# example of tail form

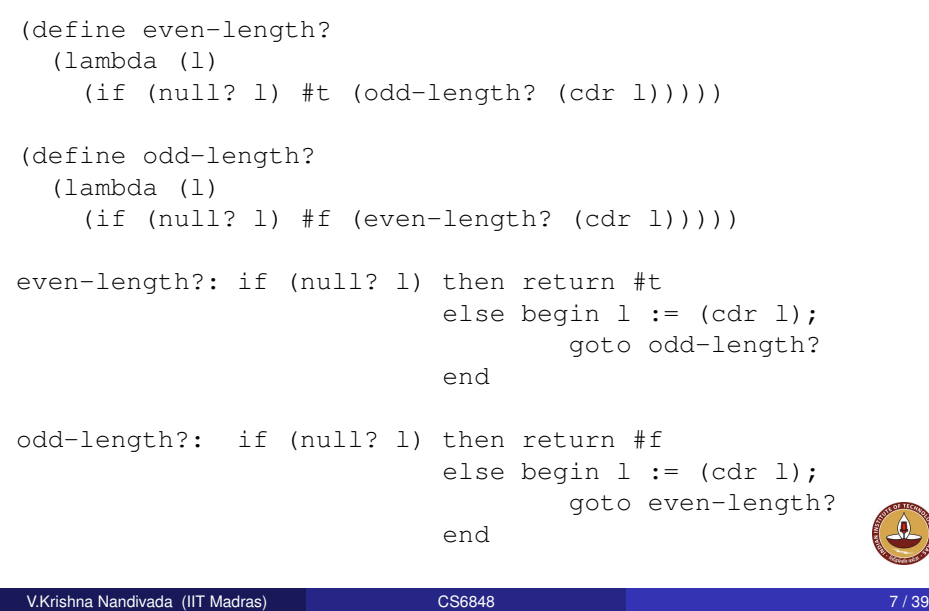

#### trace - loop

#### (fact-iter 4)

- $=$  (fact-iter-acc 4 1)
- $=$  (fact-iter-acc  $3\,4$ )
- $=$  (fact-iter-acc 2 12)
- $=$  (fact-iter-acc 1 24)
- $=$  (fact-iter-acc  $0, 24$ )
- $= 24$ 
	- fact-iter-acc is always invoked in the same context (in this case, no context at all).
	- when fact-iter-acc calls itself, it does so at the "tail end" of a call to fact- iter-acc. that is, no promise is made to do anything with the returned value other than return it as the result of the call to fact-iter-acc.
- V.Krishna Nandivada (IIT Madras) CS6848

# grammar for scheme in cps

simpleExp ::= identifier | constant | ( primitiveOperation simpleExp\_1 ... simpleExp\_n ) | (set! identifier simpleExp ) | (lambda ( identifier\_1 ... identifier\_n ) tailFormExp ) tailFormExp ::= simpleExp | ( simpleExp simpleExp\_1 ... simpleExp\_n ) ; application | (if simpleExp tailFormExp tailFormExp ) ; conditional | (begin simpleExp\_1 ... simpleExp\_n tailFormExp ) ; block

#### Two position in the program: simple and tail-form

- tail form positions are those where the subexpression, when evaluated, gives the value of the whole expression (no promises or wrapping).
- all other positions must be simple.

```
tailFormExp ::= (cond ( simpleExp tailFormexp ) ...)
    | (letrec ( simpleDeclList ) tailFormExp )
    | (let ( simpleDeclList ) tailFormExp )
simpleDeclList ::= simpleDecl_1 ...simpleDecl_n
simpleDecl ::=( identifier simpleExp )
```
simpleexp corresponds to th "simple and tail form" in the text book.

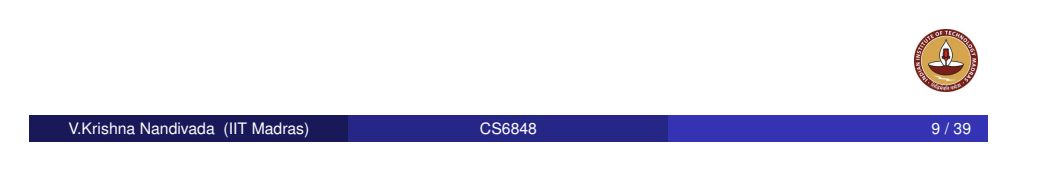

# Sample tail form conversion

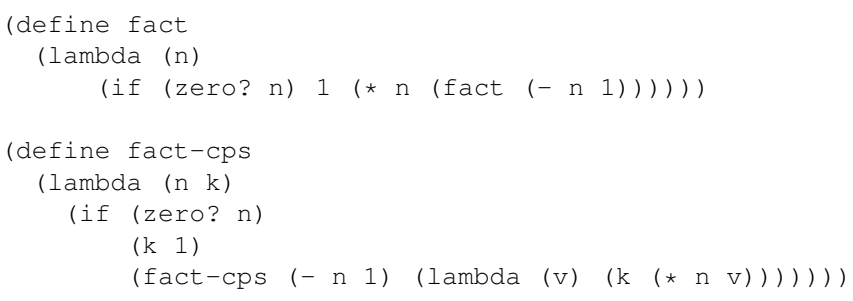

(fact-cps n k) computes (k (fact n)) for any k!

#### Note: k is a one argument lambda expression that represent the context.

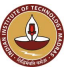

# examples

#### **tail form or not**

```
(car x) ; also simple
(car (cdr x)) ; also simple
(car (f x))(f (car x))
(lambda (v) (k (+ v 1)))
(lambda (v) (+ (k v) 1))
(if (zero? x) (f (+ x 1)) (g (- x 1))
(if (zero? x) (+ (f x) 1) (g (- x 1))(if (p \times) (f (+ x 1)) (q (- x 1)))(if (p (car x)) (f (+ x 1)) (q (- x 1))
(lambda (x)
 (if (zero? x) 0 (+ (f (- x 1)) 1)))
(lambda (x)
   (if (zero? x) 0 (f (- x 1) (lambda (v) (k (+ v 1))))))
(lambda (n a) ; tail form
     (if (zero? n) a (fact-iter-acc (-n 1) (* n a))))
```

```
V.Krishna Nandivada (IIT Madras) CS6848
```
#### fact-cps correctness

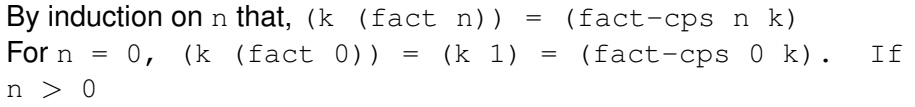

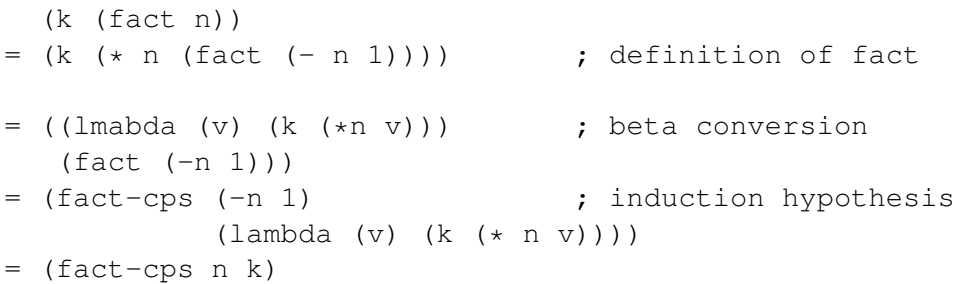

```
(fact-cps 4 k)
= (fact-cps 3 (lambda (v) (k (* 4 v)))
...
= ((\text{lambda } (v) (k (+ 4 (+ 3 (+ 2 (+ 1 v))))))) 1)= (k (* 4 (* 3 (* 2 (* 1 1)))))
= (k 24)
```
#### hint: set  $k =$  lambda  $(x)$  x to get the original value

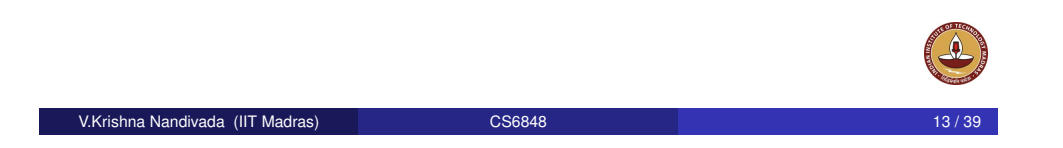

# Example transformation

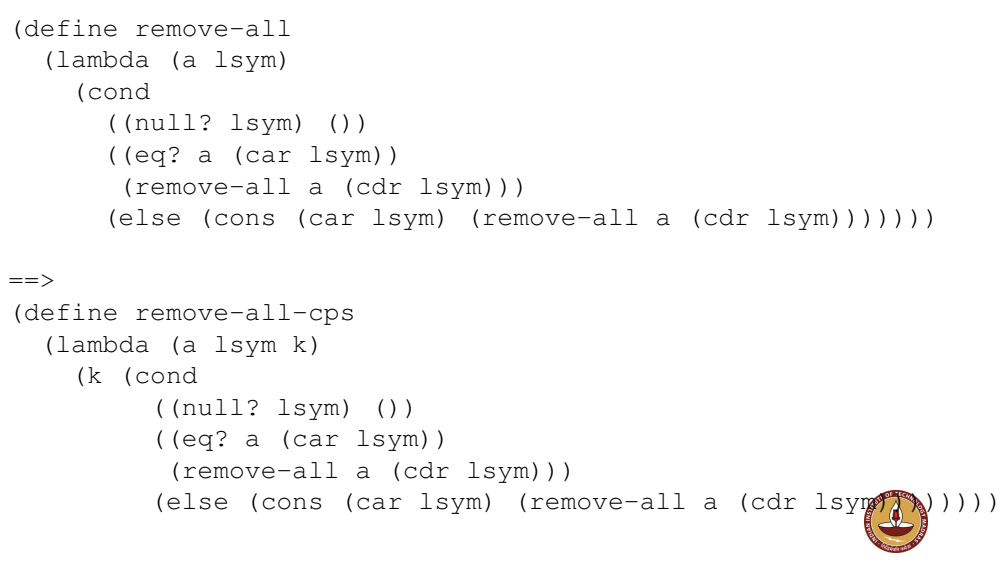

# Transformation rules: Scheme to Tail form

```
(define foo
 (lambda (x y) --- )=(define foo-cps
 (lambda (x y k) (k ------))(k (foo a (- n 1)))
=(foo-cps a (-n 1) k)
(k (---- (foo a (- n 1)) ---))
=(foo-cps a (- n 1) (lambda (v) (k (---- v ---)))(k (if (simpExp) e1 e2))
=(if (simpExp) (k e1) (k e2))
```

```
V.Krishna Nandivada (IIT Madras) CS6848 14 / 39
```
# Example transformation (cont.)

```
(define remove-all-cps
  (lambda (a lsym k)
    (k (cond
         ((null? lsym) ())
         ((eq? a (car lsym))
         (remove-all a (cdr lsym)))
         (else (cons (car lsym) (remove-all a (cdr lsym))))))))
=(define remove-all-cps
  (lambda (a lsym k)
    (cond
      ((null? lsym) (k ()))
      ((eq? a (car lsym))
      (k (remove-all a (cdr lsym))))
      (else
        (k (cons (car lsym) (remove-all a (cdr lsym))))))))
```
# Example transformation (cont.)

#### (define remove-all-cps (lambda (a lsym k) (cond ((null? lsym) (k ())) ((eq? a (car lsym)) (k (remove-all a (cdr lsym)))) (else (k (cons (car lsym) (remove-all a (cdr lsym))))))))  $=$ (define remove-all-cps (lambda (a lsym k) (cond ((null? lsym) (k ())) ((eq? a (car lsym)) (remove-all-cps a (cdr lsym) k)) (else (remove-all-cps a (cdr lsym) (lambda (v) (k (cons (car lsym) v))))))))

V.Krishna Nandivada (IIT Madras) CS6848 17 / 39

#### Example transformation 2

```
(define subst
  (lambda (old new s)
    (if (pair? s)
        (cons (subst old new (car s))
              (subst old new (cdr s)))
        (if (eq? s old) new s))))
=(define subst-cps
  (lambda (old new s k)
   (if (pair? s)
      (k (cons (subst old new (car s)) ; choice 1
               (subst old new (cdr s)))); choice 2. Whice one?
      (if (eq? s old) (k new) (k s))))
```
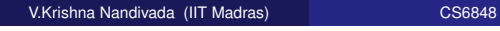

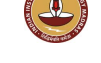

#### Example transformation 2, by choice 2 (cdr)

```
(define subst-cps
  (lambda (old new s k)
    (if (pair? s)
      (subst-cps old new (cdr s)
        (lambda (cdr-val)
          (k (cons (subst old new (car s)) cdr-val))))
      (if (eq? s old) (k new) (k s))))=(define subst-cps
  (lambda (old new s k)
    (if (pair? s)
        (subst-cps old new (cdr s)
          (lambda (cdr-val)
            (subst-cps old new (car s)
              (lambda (car-val)
                (k (cons car-val cdr-val))))))
        (if (eq? s old) (k new) (k s))))
```
# Example transformation 2, by choice 1 (car)

```
(define subst-cps
  (lambda (old new s k)
    (if (pair? s)
        (subst-cps old new (car s)
          (lambda (car-val)
            (subst-cps old new (cdr s)
              (lambda (cdr-val)
                (k (cons car-val cdr-val))))))
        (if (eq? s old) (k new) (k s))))
```
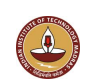

#### **Convert to tail form**

```
(define subst-with-letrec
  (lambda (old new s)
    (letrec
      ((loop
         \mathbf{ii} (loop s) = (subst old new s)
         (lambda (s)
           (if (pair? s)
             (cons (loop (car s))
                    (loop (cdr s)))
             (if (eq? s old) new s)))(loop s))))
```
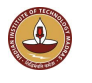

#### Recap

## CPS if and let

```
(k (if (foo x) \dots \dots)) = (foo-cps x
                                 (lambda (v)
                                   (k (if v ... ...))= (foo-cps x(lambda (v)
                                   (i f v (k \ldots) (k \ldots)))(k (let ((y (foo x))) \ldots) = (foo-cps x)(lambda (v)
                                    (k (let ((y \ v)) ...))))
                             = (foo-cps x
```
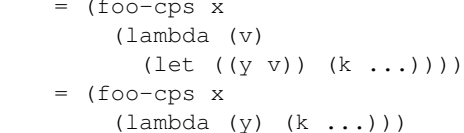

V.Krishna Nandivada (IIT Madras) CS6848

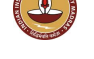

# Getting the original function from cps version

```
(define remove-all-cps
  (lambda (a lsym k)
    (cond (null? 1sym) (k <i>())</i>)((eq? a (car lsym))
           (remove-all-cps a (cdr lsym) k))
          (else
            (remove-all-cps a (cdr lsym)
              (lambda (v) (k (cons (car lsym) v)))))))
```

```
(define remove-all
  (lambda (a lsym)
   (remove-all-cps a lsym (lambda (v) v))))
```
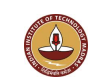

#### o Idea of CPS

- Step by step approach to convert scheme to cps.
- Algorithm to convert Scheme programs to Tail form.

#### **What you should be able to answer (necessary not sufficient)**

V.Krishna Nandivada (IIT Madras) CS6848 21 / 39

Given a scheme program convert it to tail form.

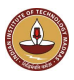

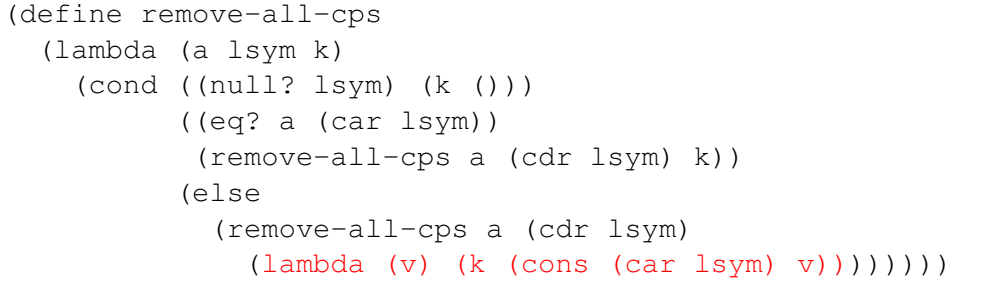

(define remove-all (lambda (a lsym) (remove-all-cps a lsym (lambda (v) v))))

**Goal:** Remove the higher order functions and instead replace them with procedure calls.

```
V.Krishna Nandivada (IIT Madras) CS6848 25 / 39
```
# Representation for continuations

- For each continuation and the application of the continuation create a new procedure.
- **.** Grammar for continuations for remove-all-cps: **Continuation**  $::=$  (lambda (v) v)

```
::= (lambda (v) (Continuation (cons (car lsym) v)))
```
• Thus we need to specify three functions:

```
1 (make-identity) = (lambda (v) v)2
   (make-rem1 lsym k)=(lambda (v) (k (cons (car lsym) v)))3 (apply-continuation k v) = (k v)
```
# Getting rid of the higher order functions

```
(define remove-all-cps
 (lambda (a lsym k)
 (cond ((null? lsym)
    (apply-continuation k '()))
   ((eq? a (car lsym))
    (remove-all-cps a (cdr lsym) k))
   (else
    (remove-all-cps a (cdr lsym)
     (make-rem1 lsym k))))))
(define remove-all
 (lambda (a lsym)
  (remove-all-cps a lsym
     (make-identity))))
                                         (define make-identity
                                           (lambda ()
                                             (lambda (v) v)))
                                         (define make-rem1
                                           (lambda (lsym k)
                                             (lambda (v)
                                               (apply-continuation k
                                                  (cons (car lsym) v)))))
                                         (define apply-continuation
                                           (lambda (k v) (k v)))
 Goal: Remove the higher order functions and instead replace them with procedure
 calls.
```
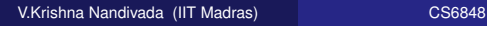

## Representing continuations as lists

Represent each of the continuations as a list (influenced by the underlying AST).

(make-identity) = '(identity-record)  $(make-rem1 \, v \, k) = ' (rem1-record \, v \, k)$ 

 $\bullet$  the value of (make-rem1 v k) is a list whose first element is the symbol rem1, whose second element is the value of v, and whose third element is the value of k.

#### **As record**:

(define-record identity-record ()) (define-record rem1-record (lsym k))

● The apply function becomes more involved.

(define apply-continuation (lambda (k v) (record-case k  $(identity-record() v)$  ; this was (make-identity) (rem1-record (lsym k) ; this was (make-rem1 lsym k) (apply-continuation k (cons (car lsym) v))) (else (error "bad continuation"))))

(define subst-cps (lambda (old new s k) (if (pair? s) (subst-cps old new (car s) (lambda (v1) (subst-cps old new (cdr s) (lambda (v2) (k (cons v1 v2))))))  $(if (eq? s old) (k new) (k s))))$ (define subst (lambda (old new s)  $(subst-cps old new s (lambda (x) x)))$ 

V.Krishna Nandivada (IIT Madras) CS6848 29 / 39

# subst With first-order functions (contd.) - procedural representation

(define make-identity (lambda ()  $(lambda (x) x))$ (define make-subst1 (lambda (old new s k) (lambda (v1) (subst-cps old new (cdr s) (make-subst2 v1 k))))) (define make-subst2 (lambda (v1 k)  $(\text{lambda} (v2) (\text{apply-continuation k} (cons v1 v2))))$ (define apply-continuation (lambda (k v)  $(k \nabla)$ )

# subst With first-order functions (representation independent)

```
(define subst-cps
  (lambda (old new s k)
    (if (pair? s)
      (subst-cps old new (car s)
        (make-subst1 old new s k))
      (if (eq? s old)
        (apply-continuation k new)
        (apply-continuation k s)))))
(define subst
  (lambda (old new s)
    (subst-cps old new s (make-identity))))
```
V.Krishna Nandivada (IIT Madras) CS6848

# subst With first-order functions (contd.) - AST representation

```
(define-record identity-record ())
(define-record subst1-record (old new s k))
(define-record subst2-record (v1 k))
```

```
(define apply-continuation
  (lambda (k x)
    (record-case k
       (identity-record () x)
       (subst1-record (old new s k)
         (\text{let } (v1 x))(subst-cps old new (cdr s)
              (make-subst2 v1 k))))
       (subst2-record (v1 k)
         (let ((v2 x))
           (apply-continuation k (cons v1 v2))))
V.Krishna Nandivada (IIT Madras) (else (error "bad continuation"))))) CS6848 32 / 39
```
#### Example 3

```
Original:
(define fact
  (lambda (n)
   (if (zero? n) 1
      (* n (fact (- n 1)))))CPS version:
(define fact-cps
  (lambda (n k)
    (if (zero? n)
      (k 1)
      (fact-cps (-n 1)(lambda (v) (k (* n v))))(define fact
  (lambda (n)
    (fact-cps (lambda (v) v))))
V.Krishna Nandivada (IIT Madras) CS6848 33 / 39
```
## From first-order form to imperative

- We have tail form, first order (no first-class functions) program.
- Each lambda variable (formal and actual parameters) can go via globals.
- $\bullet$  (define foo (lambda (x y) ...body ...)) ...(foo e1 e2)
- Imperative form:

```
foo: ... body ...
```

```
...
```

```
x = e1; y = e2; // Be careful about overwriting the globals.
goto foo;
```

```
(define remove-all-cps
 (lambda (a lsym k)
  (cond ((null? lsym)
    (apply-continuation k ()))
  ((eq? a (car lsym))
   (remove-all-cps a (cdr lsym) k))
  (else
```
(define-record identity ()) (define-record rem1 (lsym k))

(remove-all-cps a lsym (make-identity))))

(define remove-all (lambda (a lsym)

First order continuations

(apply-cont k 1)

(fact-cps n (make-identity))))

 $(fact-cps (- n 1) (make-fact1 n k))))$ 

(define fact-cps (lambda (n k) (if (zero? n)

(define fact (lambda (n)

```
(remove-all-cps a (cdr lsym)
      (make-rem1 lsym k))))))
```
# (define make-fact1 ...) (define make-identity ...) V.Krishna Nandivada (IIT Madras) CS6848 34 / 39 Example transformation (define remove-all (lambda (a lsym)

(let ((a a) (lsym lsym) (k (make-identity)) (v \*unbound\*)) (letrec ((remove-all-cps (lambda () (cond ((null? lsym) (set! v ()) (apply-continuation)) ((eq? a (car lsym)) (set! lsym (cdr lsym)) (remove-all-cps)) (else (set! k (make-rem1 lsym k)) (set! lsym (cdr lsym))  $(\text{remove-all-cps})))$ )) ... apply-continuation (remove-all-cps)))))

$$
f_{\rm{max}}
$$

#### (define remove-all

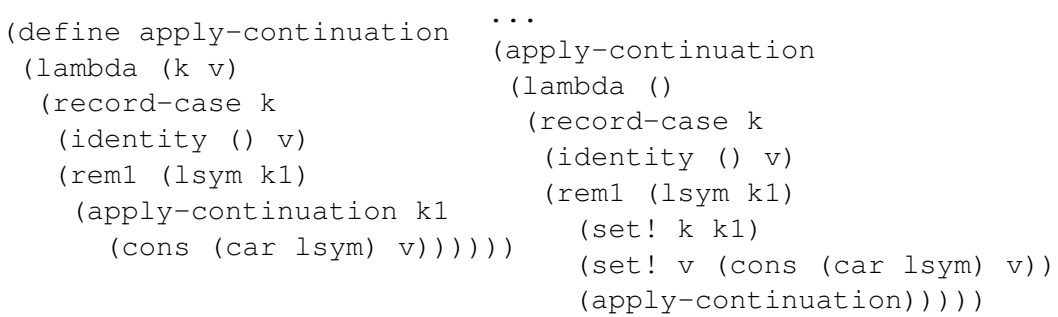

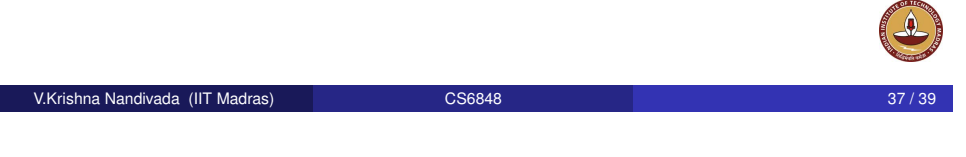

# Recap

Algorithm to convert programs in tail form to first-order form.

Algorithm to convert programs in first-order form to imperative form.

#### **What you should be able to answer (necessary not sufficient)**

Given a scheme program convert it to imperative form.

Transform the subst-cps code from first-order to imperative form.

# V.Krishna Nandivada (IIT Madras) CS6848 38 / 39